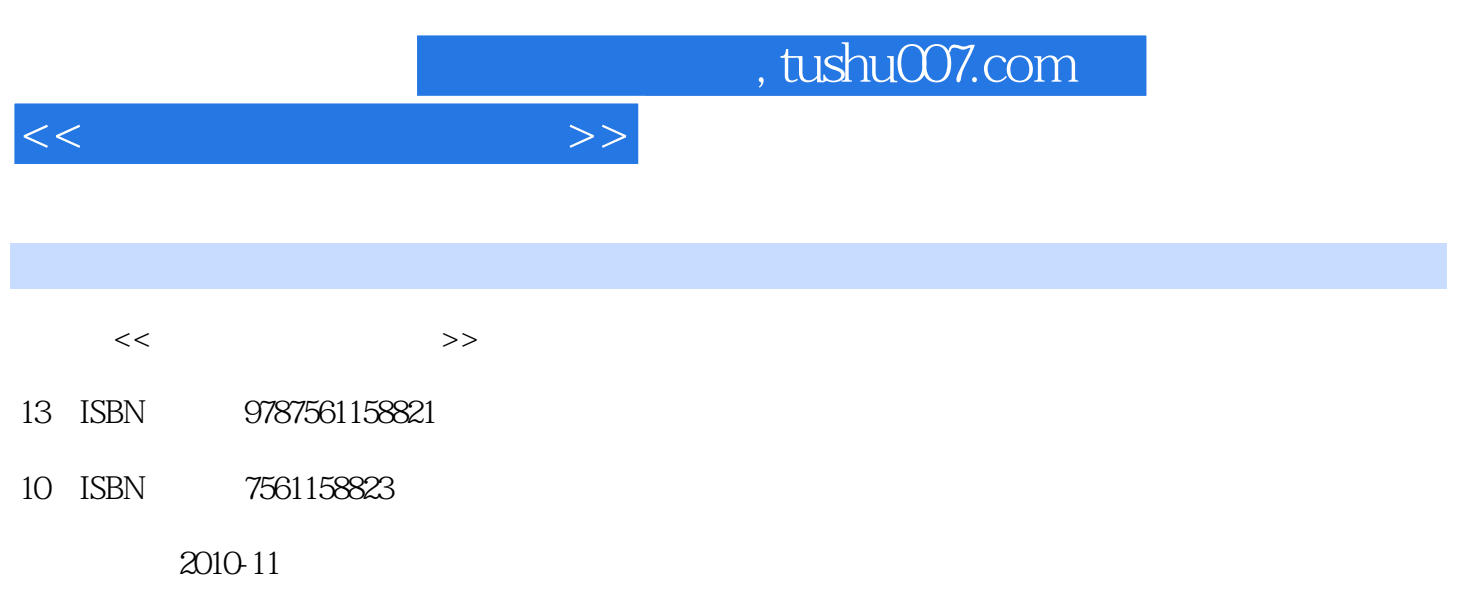

PDF

## 更多资源请访问:http://www.tushu007.com

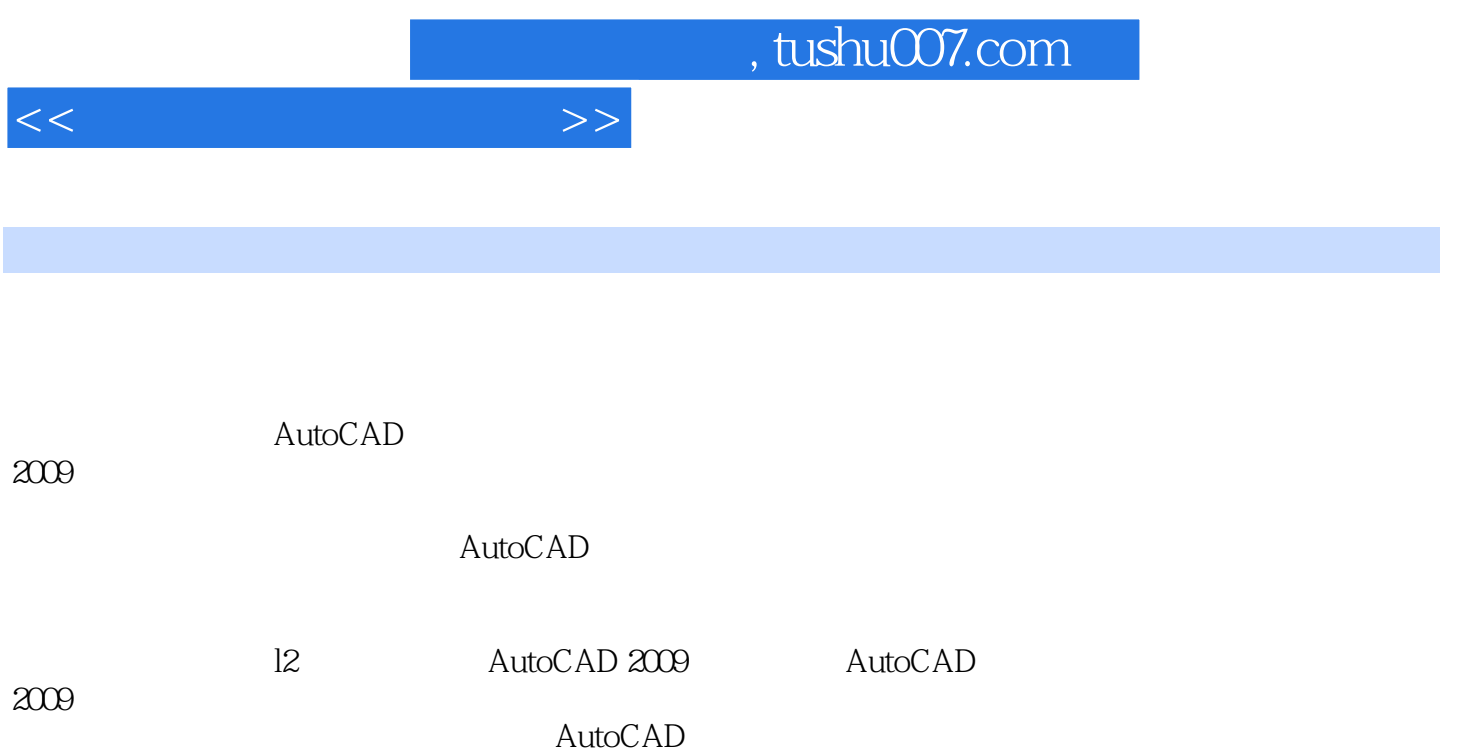

 $,$  tushu007.com

 $<<$ 

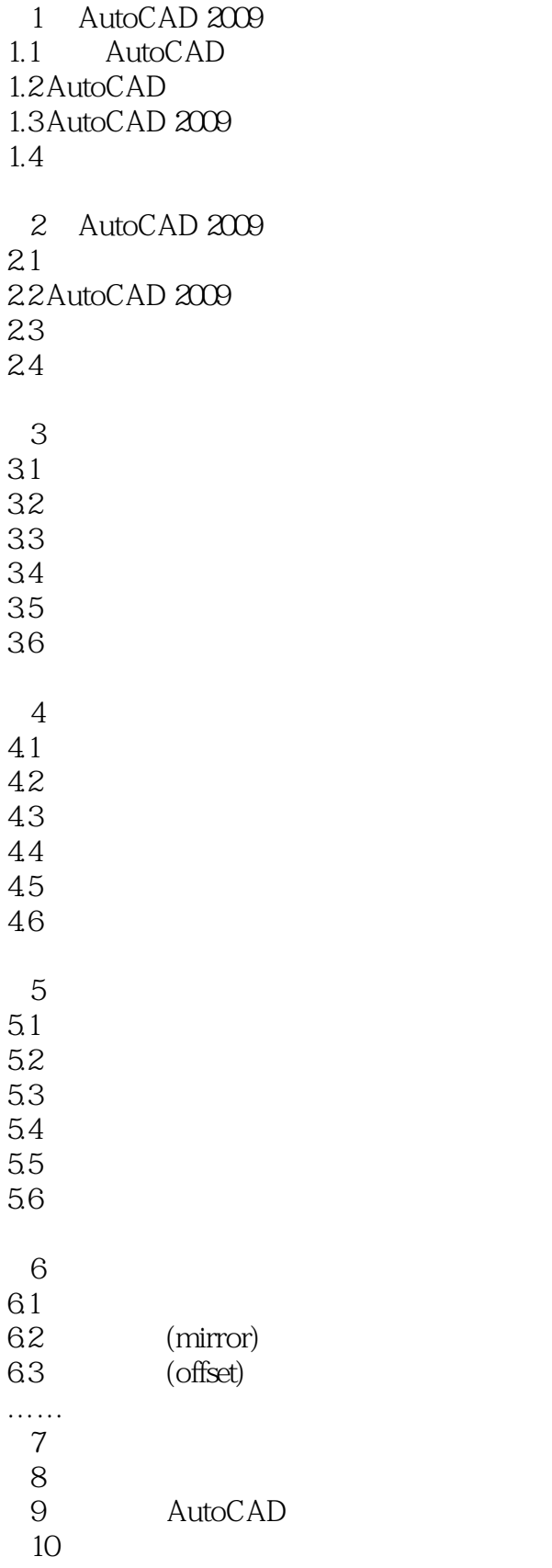

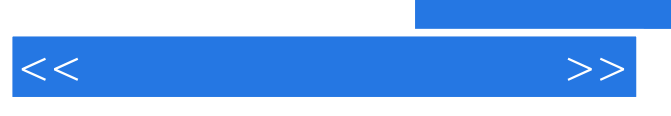

 $,$  tushu007.com

第11章 绘制建筑平面图形实例  $12$ 

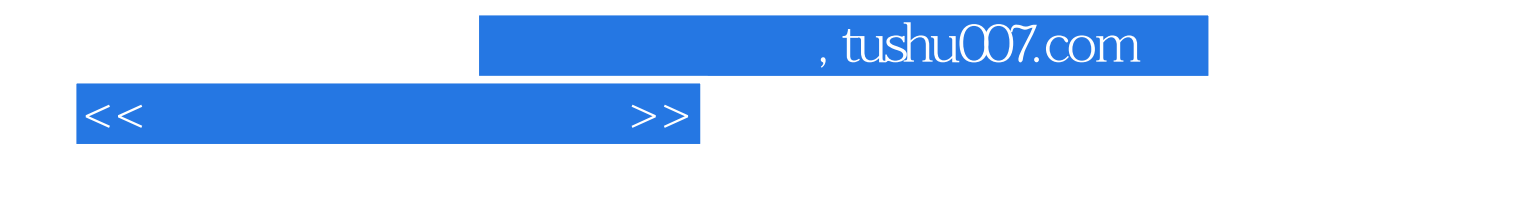

本站所提供下载的PDF图书仅提供预览和简介,请支持正版图书。

更多资源请访问:http://www.tushu007.com